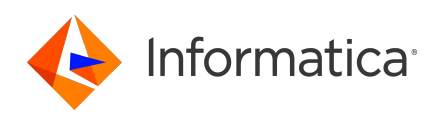

# **Informatica<sup>®</sup> Corporation Cloud Data Integration May 2024 Connector Release Notes**

© Copyright Informatica LLC 2024

# **Contents**

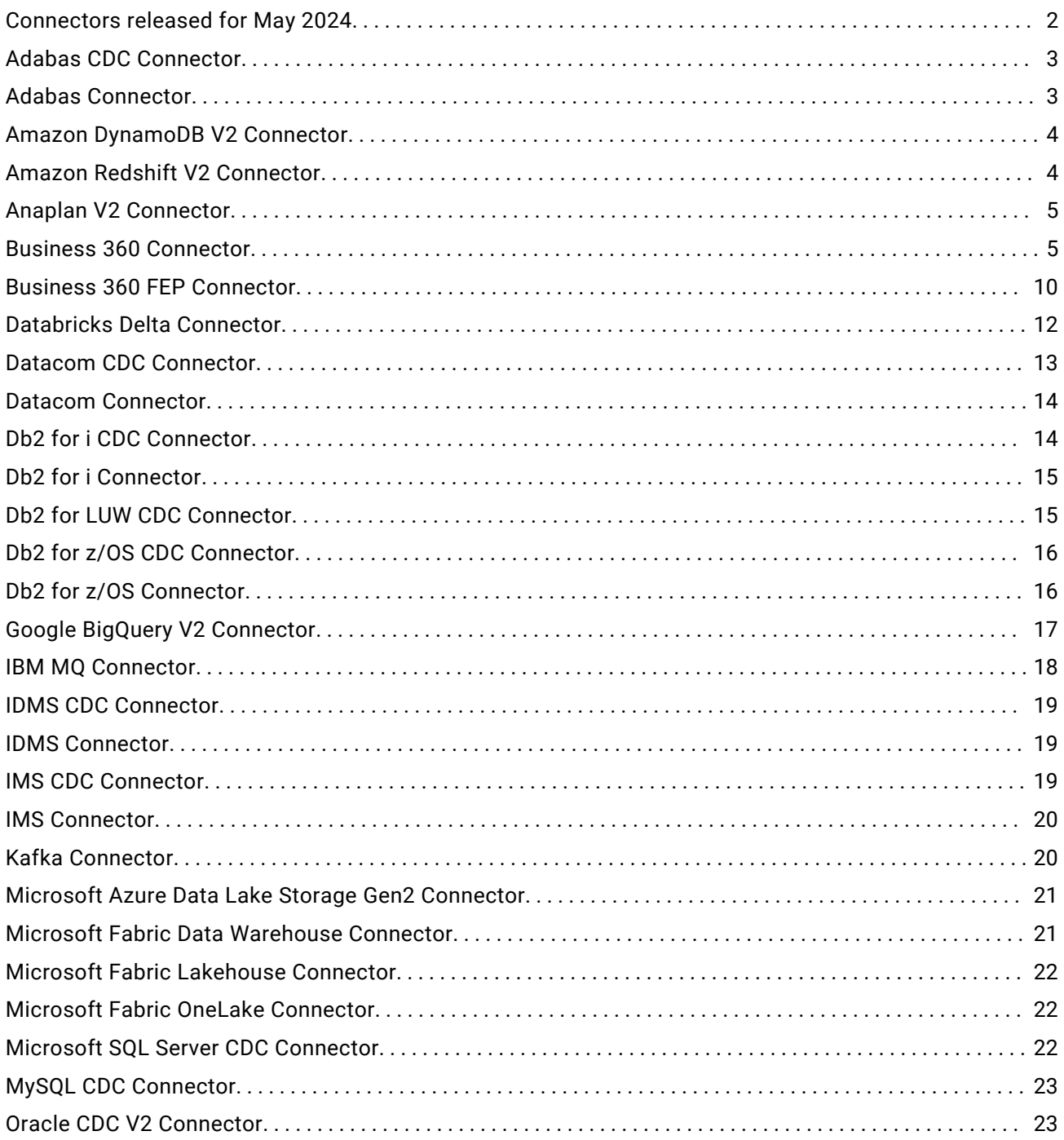

<span id="page-1-0"></span>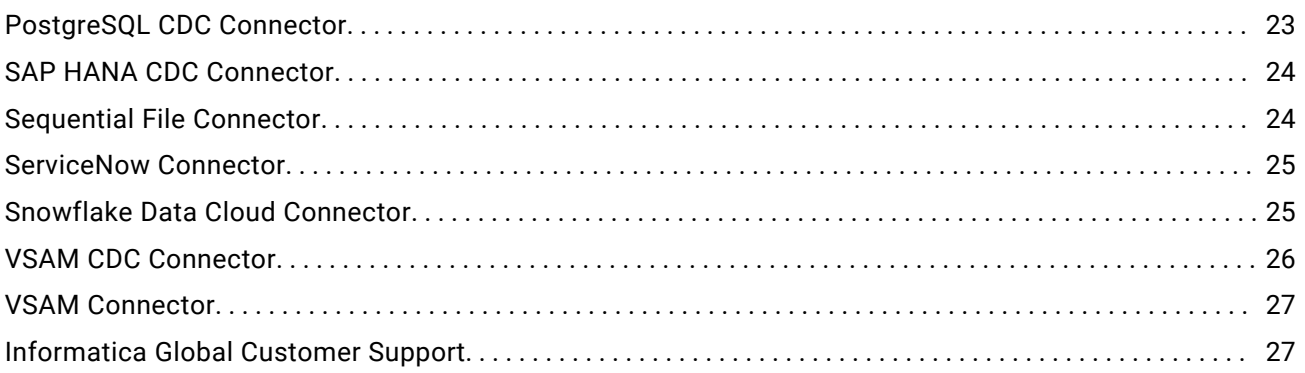

Read the *Data Integration Connector Release Notes* for information about fixed and known issues for Data Integration connectors. Consider the following guidelines for the release notes:

- **•** If a connector has known issues, you will find it in the release notes even if the connector is not updated in the current release.
- **•** If a connector does not have any notable known or fixed issues, you will not find it in the release notes.
- **•** The (month, year) value in each issue description indicates the release in which the issue was fixed or reported.

For information about Data Integration issues, see the *Data Integration Release Notes*. For information about new features and enhancements, see *What's New*.

## **Connectors released for May 2024**

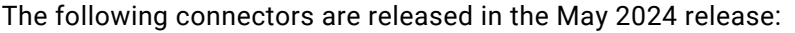

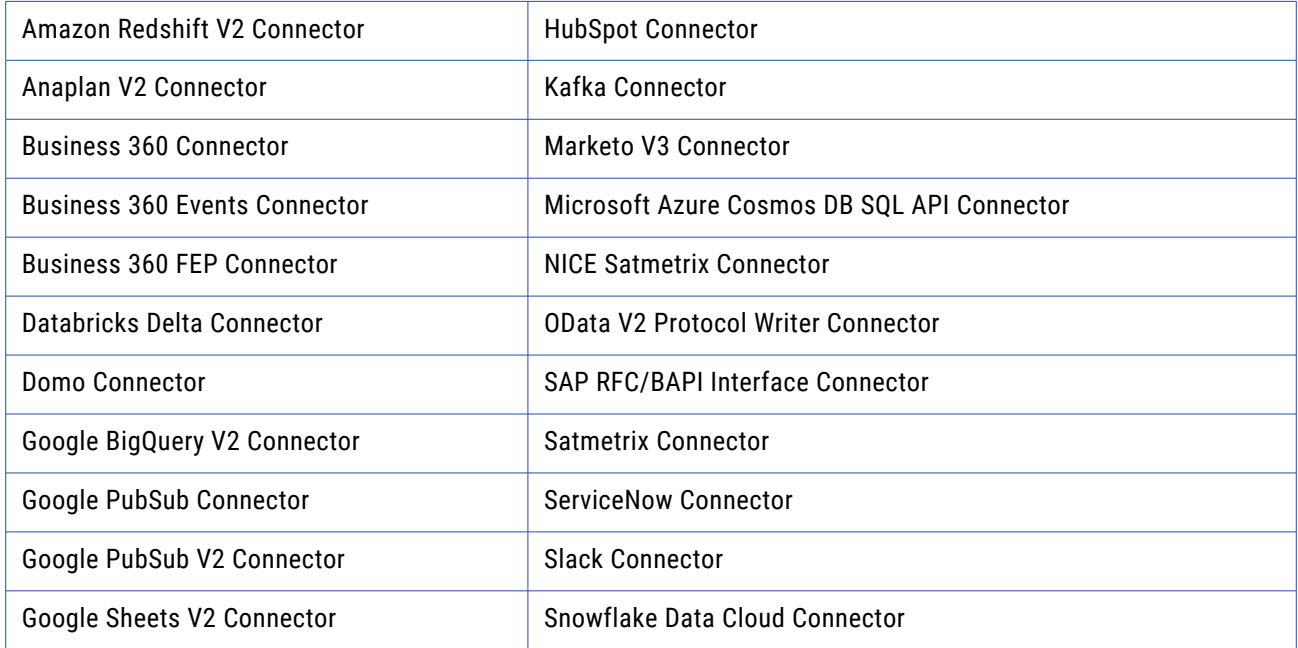

# <span id="page-2-0"></span>**Adabas CDC Connector**

### Known issues

The following table describes known issues:

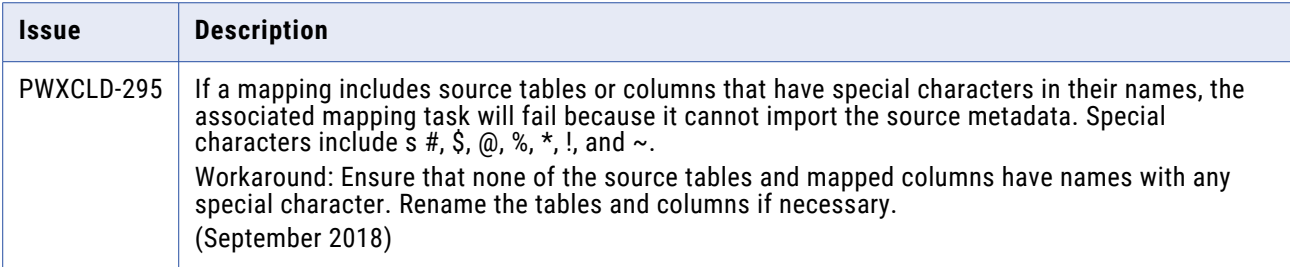

## **Adabas Connector**

#### Fixed Issues

The following table describes fixed issues:

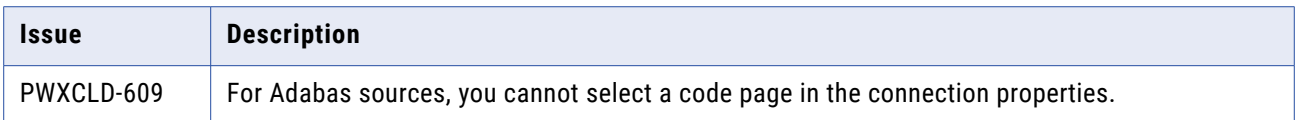

#### Known issues

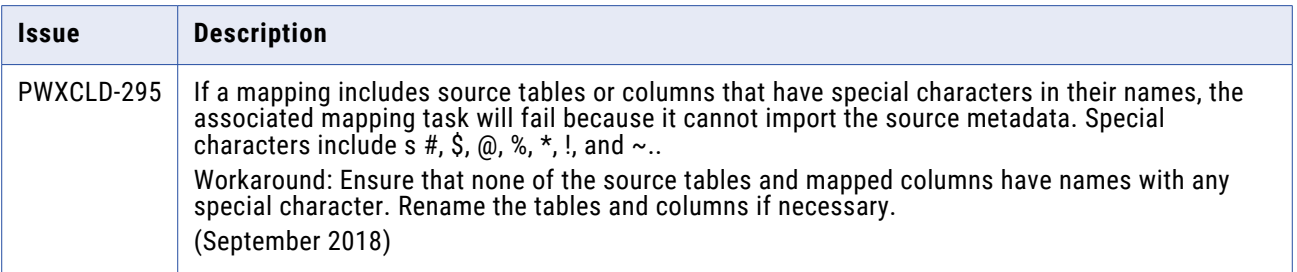

# <span id="page-3-0"></span>**Amazon DynamoDB V2 Connector**

### Known issues

The following table describes known issues:

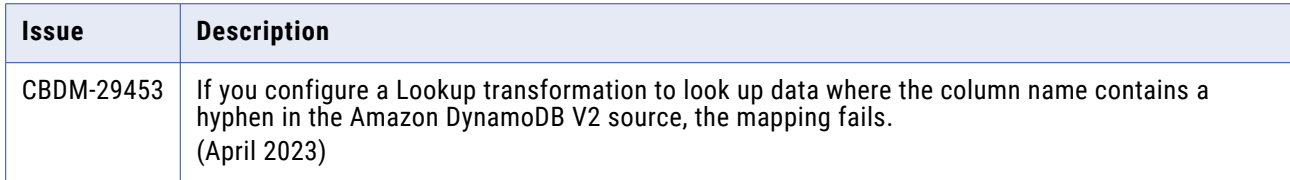

## **Amazon Redshift V2 Connector**

#### Fixed issues

The following table describes fixed issues:

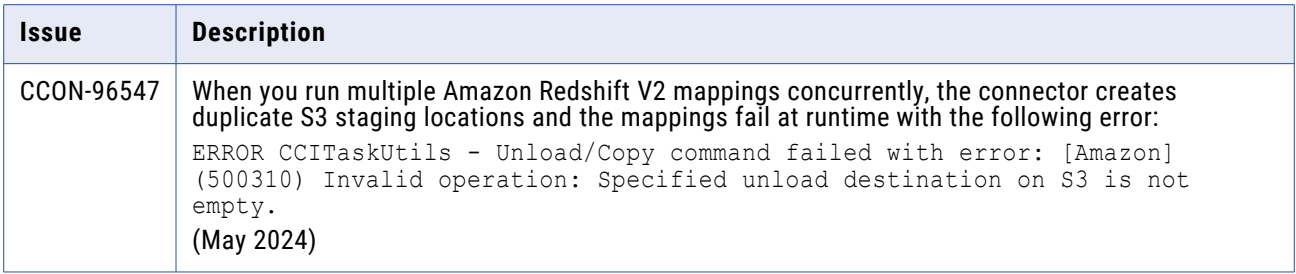

### Known issues

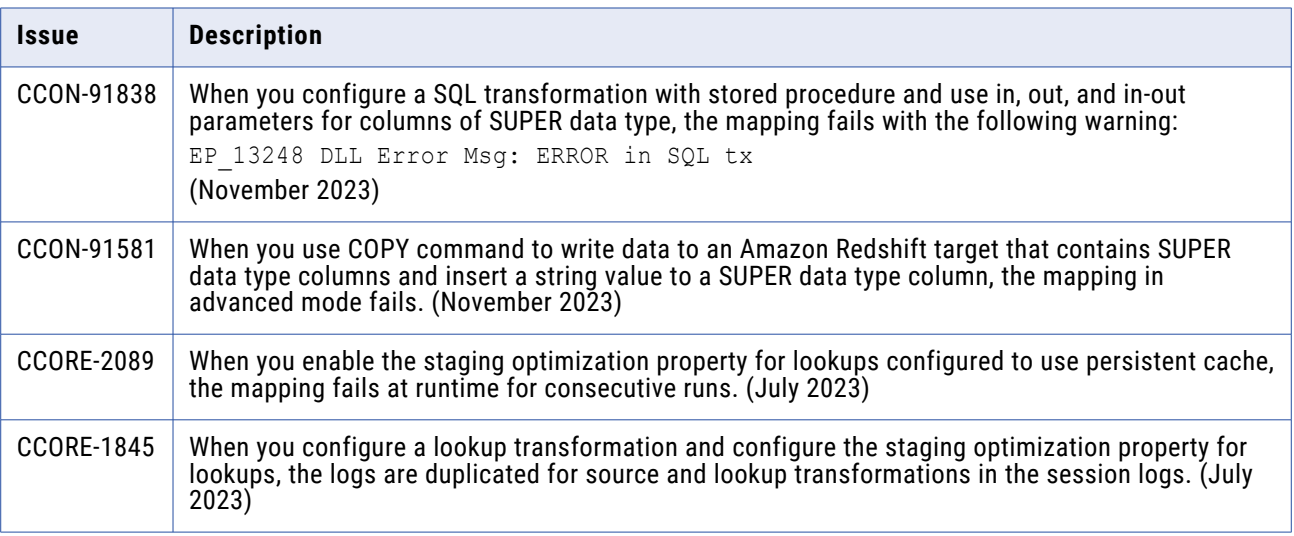

<span id="page-4-0"></span>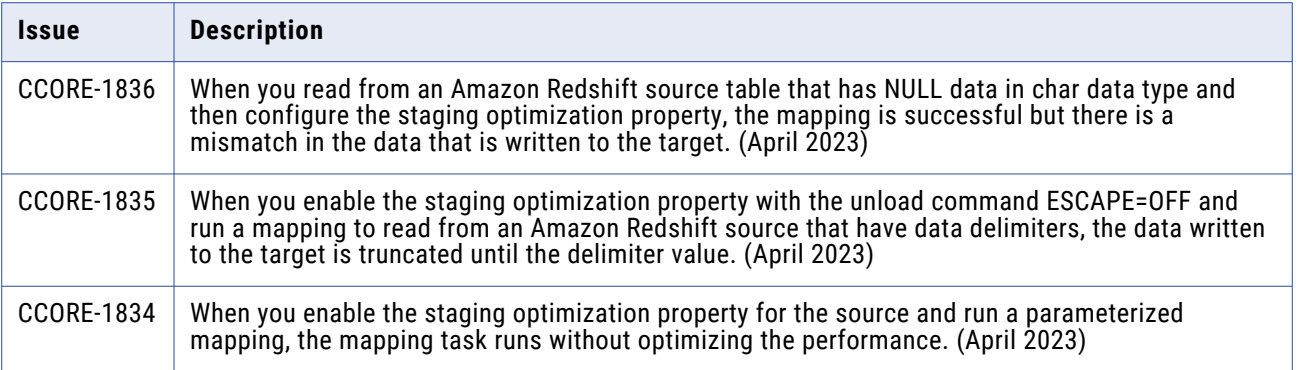

# **Anaplan V2 Connector**

### Fixed issues

The following table describes fixed issues:

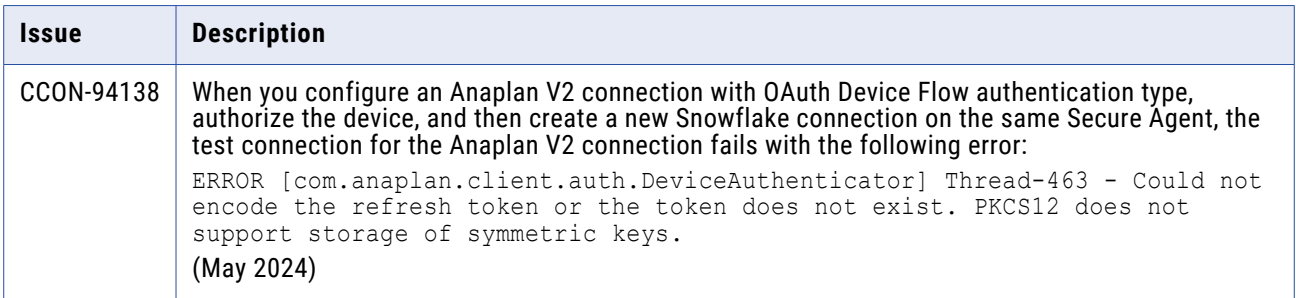

# **Business 360 Connector**

#### Fixed issues

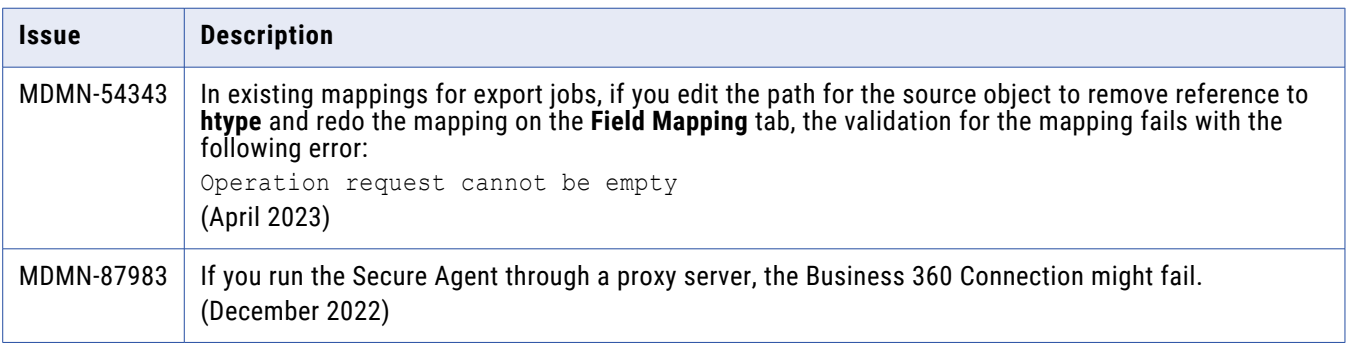

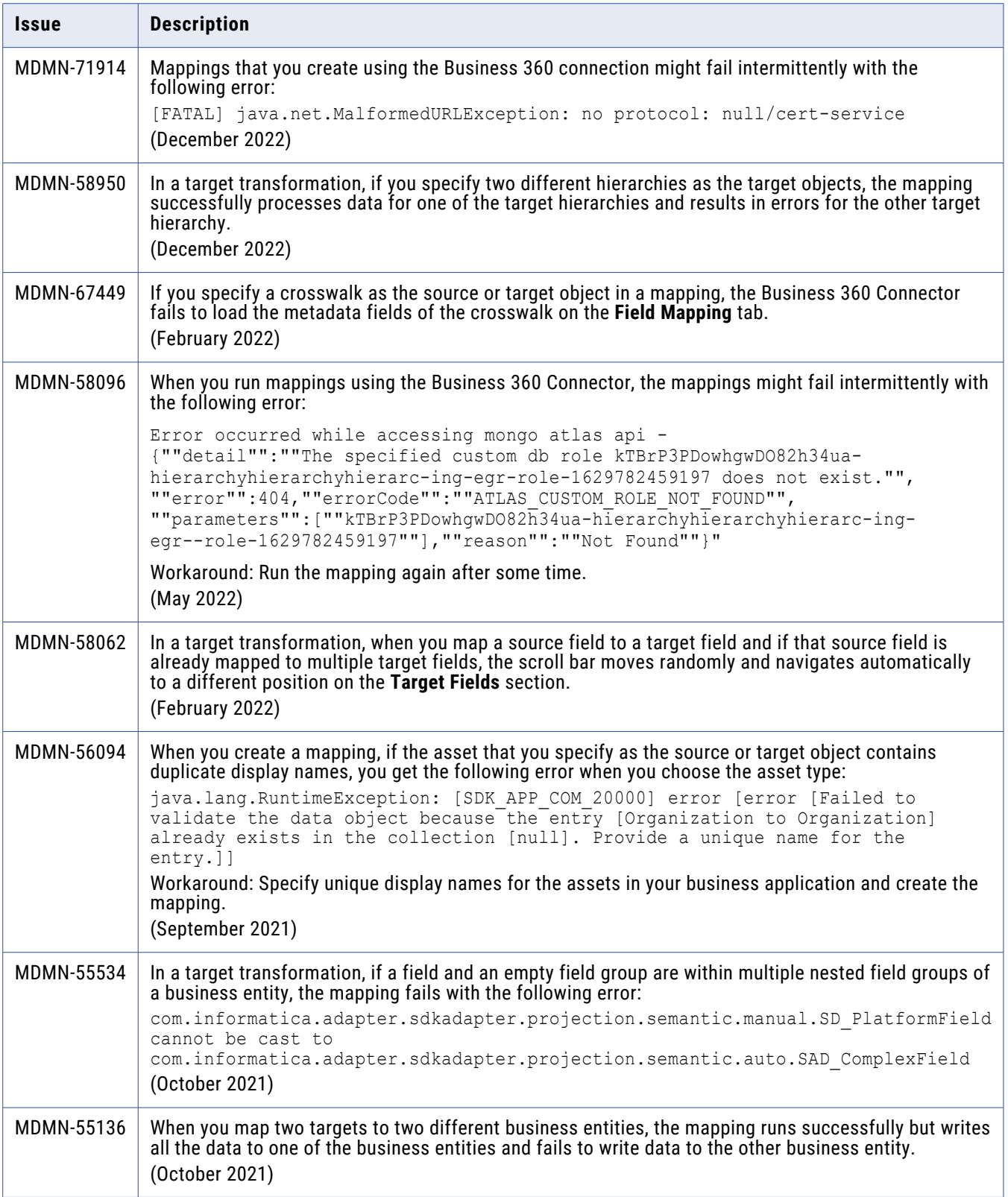

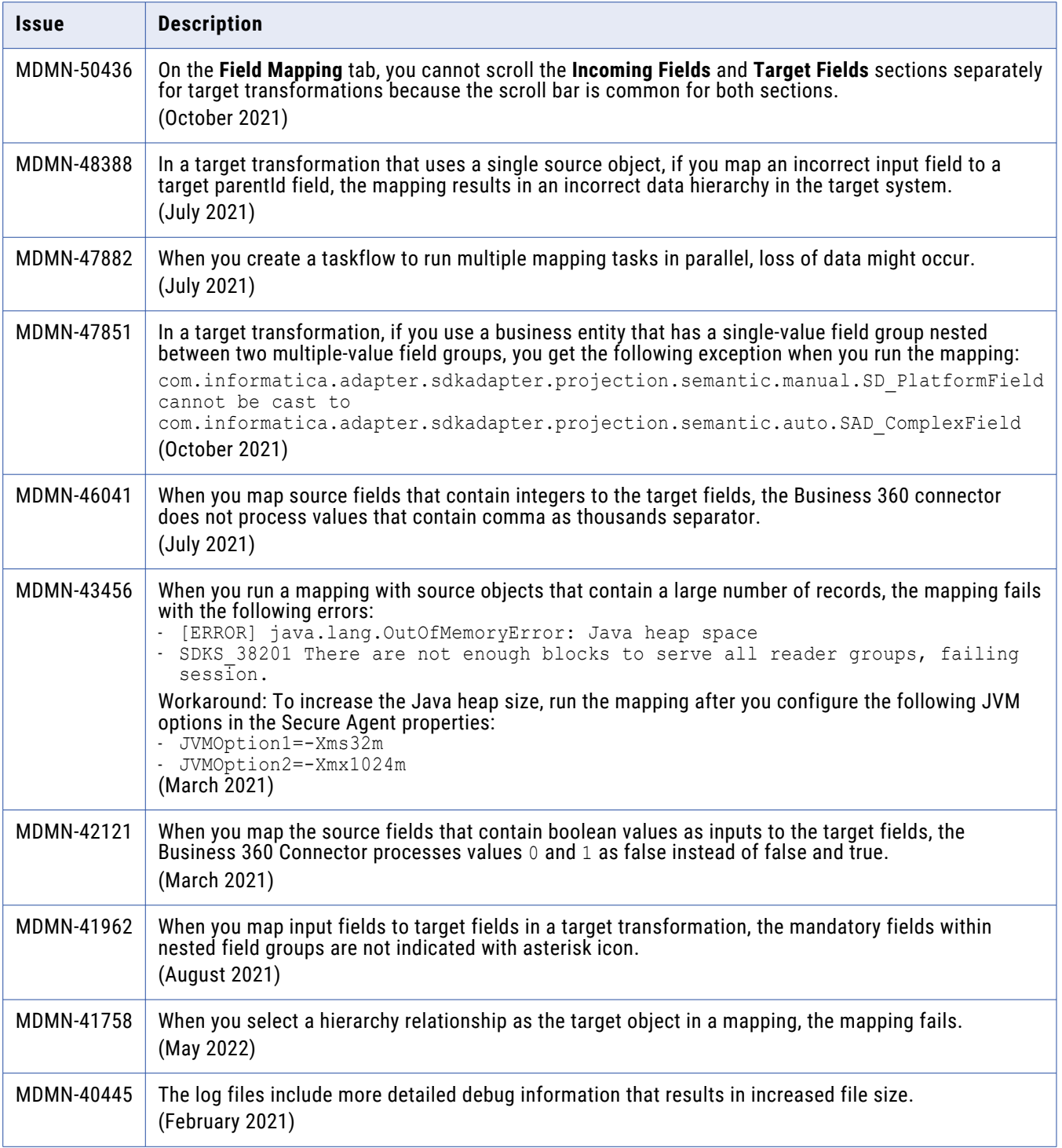

![](_page_7_Picture_206.jpeg)

![](_page_7_Picture_207.jpeg)

![](_page_8_Picture_143.jpeg)

# <span id="page-9-0"></span>**Business 360 FEP Connector**

## Fixed issues

![](_page_9_Picture_180.jpeg)

![](_page_10_Picture_174.jpeg)

![](_page_10_Picture_175.jpeg)

<span id="page-11-0"></span>![](_page_11_Picture_169.jpeg)

# **Databricks Delta Connector**

## Fixed issues

![](_page_11_Picture_170.jpeg)

<span id="page-12-0"></span>![](_page_12_Picture_169.jpeg)

The following table describes known issues:

![](_page_12_Picture_170.jpeg)

## **Datacom CDC Connector**

## Fixed Issues

![](_page_12_Picture_171.jpeg)

<span id="page-13-0"></span>The following table describes known issues:

![](_page_13_Picture_116.jpeg)

## **Datacom Connector**

### Known issues

The following table describes known issues:

![](_page_13_Picture_117.jpeg)

## **Db2 for i CDC Connector**

### Known issues

![](_page_13_Picture_118.jpeg)

# <span id="page-14-0"></span>**Db2 for i Connector**

### Fixed Issues

The following table describes fixed issues:

![](_page_14_Picture_101.jpeg)

#### Known issues

The following table describes known issues:

![](_page_14_Picture_102.jpeg)

# **Db2 for LUW CDC Connector**

#### Known issues

![](_page_14_Picture_103.jpeg)

# <span id="page-15-0"></span>**Db2 for z/OS CDC Connector**

### Fixed Issues

The following table describes fixed issues:

![](_page_15_Picture_123.jpeg)

#### Known issues

The following table describes known issues:

![](_page_15_Picture_124.jpeg)

# **Db2 for z/OS Connector**

#### Fixed Issues

The following table describes fixed issues:

![](_page_15_Picture_125.jpeg)

### Known issues

![](_page_15_Picture_126.jpeg)

# <span id="page-16-0"></span>**Google BigQuery V2 Connector**

## Fixed issues

![](_page_16_Picture_271.jpeg)

<span id="page-17-0"></span>The following table describes known issues:

![](_page_17_Picture_325.jpeg)

# **IBM MQ Connector**

#### Fixed issues

![](_page_17_Picture_326.jpeg)

## <span id="page-18-0"></span>**IDMS CDC Connector**

### Known issues

The following table describes known issues:

![](_page_18_Picture_120.jpeg)

## **IDMS Connector**

#### Known issues

The following table describes known issues:

![](_page_18_Picture_121.jpeg)

## **IMS CDC Connector**

#### Known issues

![](_page_18_Picture_122.jpeg)

## <span id="page-19-0"></span>**IMS Connector**

### Fixed Issues

The following table describes fixed issues:

![](_page_19_Picture_123.jpeg)

### Known issues

The following table describes known issues:

![](_page_19_Picture_124.jpeg)

# **Kafka Connector**

### Fixed issues

![](_page_19_Picture_125.jpeg)

# <span id="page-20-0"></span>**Microsoft Azure Data Lake Storage Gen2 Connector**

#### Known issues

The following table describes known issues:

![](_page_20_Picture_155.jpeg)

## **Microsoft Fabric Data Warehouse Connector**

#### Fixed issues

The following table describes fixed issues:

![](_page_20_Picture_156.jpeg)

#### Third-party known issues

The following table describes third-party known issues:

![](_page_20_Picture_157.jpeg)

# <span id="page-21-0"></span>**Microsoft Fabric Lakehouse Connector**

### Third-party known issues

The following table describes third-party known issues:

![](_page_21_Picture_133.jpeg)

# **Microsoft Fabric OneLake Connector**

#### Known issues

The following table describes known issues:

![](_page_21_Picture_134.jpeg)

## **Microsoft SQL Server CDC Connector**

### Known issues

![](_page_21_Picture_135.jpeg)

# <span id="page-22-0"></span>**MySQL CDC Connector**

### Known issues

The following table describes known issues:

![](_page_22_Picture_120.jpeg)

## **Oracle CDC V2 Connector**

#### Known issues

The following table describes known issues:

![](_page_22_Picture_121.jpeg)

# **PostgreSQL CDC Connector**

#### Known issues

![](_page_22_Picture_122.jpeg)

# <span id="page-23-0"></span>**SAP HANA CDC Connector**

### Known issues

The following table describes known issues:

![](_page_23_Picture_125.jpeg)

# **Sequential File Connector**

#### Fixed Issues

The following table describes fixed issues:

![](_page_23_Picture_126.jpeg)

#### Known issues

![](_page_23_Picture_127.jpeg)

## <span id="page-24-0"></span>**ServiceNow Connector**

### Known issues

The following table describes known issues:

![](_page_24_Picture_154.jpeg)

## **Snowflake Data Cloud Connector**

#### Fixed issues

The following table describes fixed issues:

![](_page_24_Picture_155.jpeg)

#### Known issues

![](_page_24_Picture_156.jpeg)

<span id="page-25-0"></span>![](_page_25_Picture_172.jpeg)

# **VSAM CDC Connector**

### Fixed Issues

The following table describes fixed issues:

![](_page_25_Picture_173.jpeg)

#### Known issues

![](_page_25_Picture_174.jpeg)

# <span id="page-26-0"></span>**VSAM Connector**

### Fixed Issues

The following table describes fixed issues:

![](_page_26_Picture_125.jpeg)

#### Known issues

The following table describes known issues:

![](_page_26_Picture_126.jpeg)

## **Informatica Global Customer Support**

You can contact a Global Support Center through the Informatica Network or by telephone.

To find online support resources on the Informatica Network, click **Contact Support** in the Informatica Intelligent Cloud Services Help menu to go to the **Cloud Support** page. The **Cloud Support** page includes system status information and community discussions. Log in to Informatica Network and click **Need Help** to find additional resources and to contact Informatica Global Customer Support through email.

The telephone numbers for Informatica Global Customer Support are available from the Informatica web site at<https://www.informatica.com/services-and-training/support-services/contact-us.html>.